#### preForth ein minimaler bootstrap-fähiger Forth-Kern

Ulrich Hoffmann <uho@xlerb.de>

## Überblick

#### **Bootstrapping Forth**

- Einleitung
- preForth
- simpleForth
- interaktives Forth
- Fazit

#### Forth ist *words - stacks - blocks Jeff Fox*

• EuroForth 2016

Implementing the Forth Inner Interpreter in High Level Forth

• Forth 2017

Stack der Stacks **Eite Strings auf dem Stack** 

• EuroForth 2017

handler based outer interpreter

#### Forth ist *words - stacks - blocks Jeff Fox*

- **Forth überall** (so viel wie möglich)
- bootstrap-fähiges, sich selbst generierendes System
- vollständige Transparenz
- einfach zu verstehen
- auf der Suche nach der Einfachheit
- biologische Analogie
- Kann Forth aus weniger als Forth entstehen?

## preForth

- Kann Forth aus weniger als Forth entstehen?
- Was kann man weglassen?
	- kein DOES>
	- kein BASE
	- kein STATE
	- keine formatierte Zahlenausgabe  $\lt \# \# \ne$
	- kein CATCH/THROW

## preForth

- Kann Forth aus weniger als Forth entstehen?
- Was kann man sonst noch weglassen?
	- keine immediate Worte, d.h.
		- keine Kontrollstrukuren IF ELSE THEN BEGIN WHILE REPEAT UNTIL
	- **keine definierenden Worte außer :**
	- kein Speicher @ ! CMOVE ALLOT,
	- kein input stream
	- kein dictionary, kein EXECUTE oder EVALUATE
	- nicht interaktiv

## preForth

- Was bleibt dann noch über?
	- **Stack**
	- **Returnstack**
	- Nur ?exit und Rekursion als Kontrollstrukturen
	- :-Definitionen
	- optional Tail Call Optimierung
	- Ein- und Ausgabe via KEY/EMIT
	- dezimale positive und negative Zahlen (eine Zelle)
	- Zeichen-Literale in 'x'-Notation
	- dezimale Zahlenausgabe (eine Zelle)

Wie sehen sie aus?

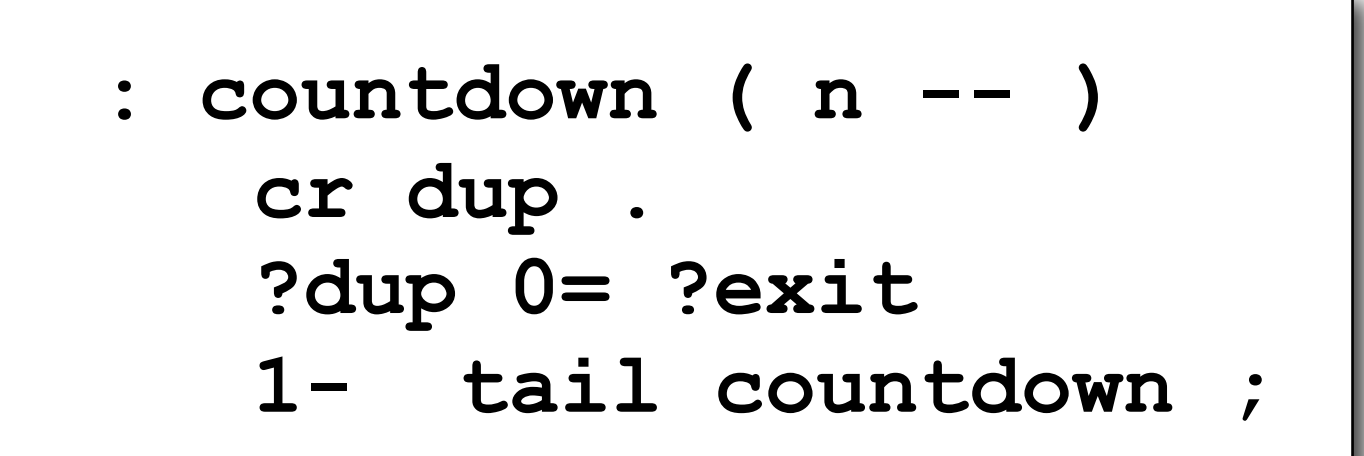

#### **5 countdown 5 4 3 2 1 0**

Wie sehen sie aus?

**: dashes ( n -- ) ?dup 0= ?exit '-' emit 1- tail dashes ;**

#### **5 dashes**

**-----**

Wie sehen sie aus?

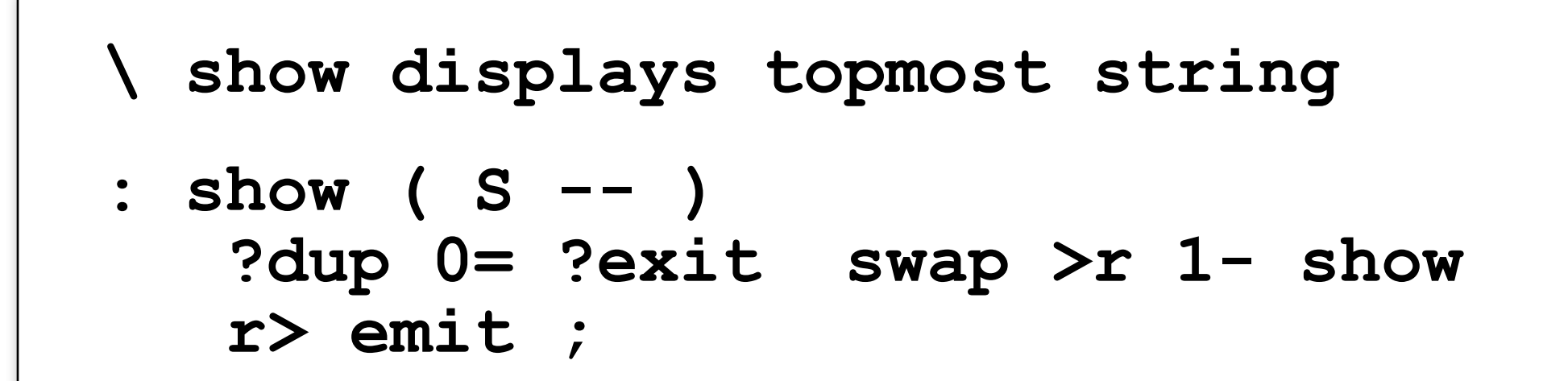

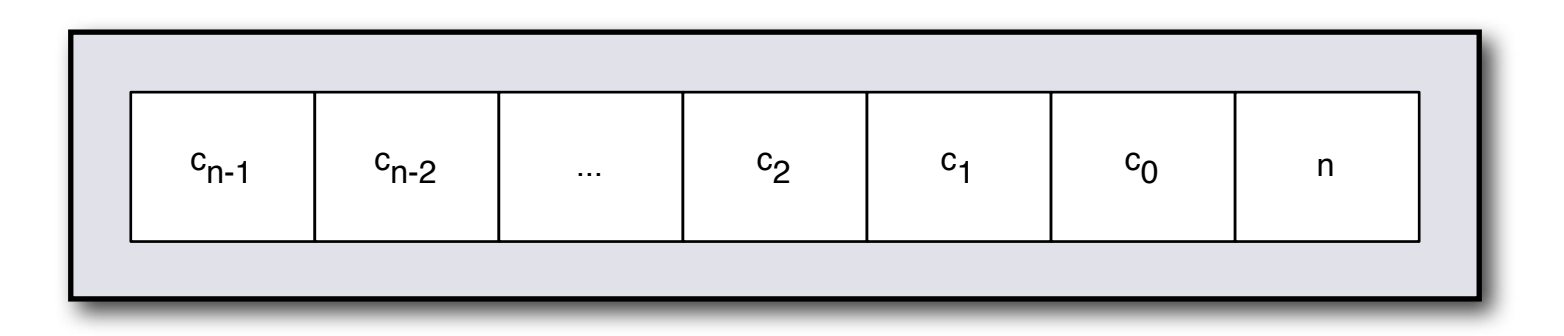

Wie sehen sie aus?

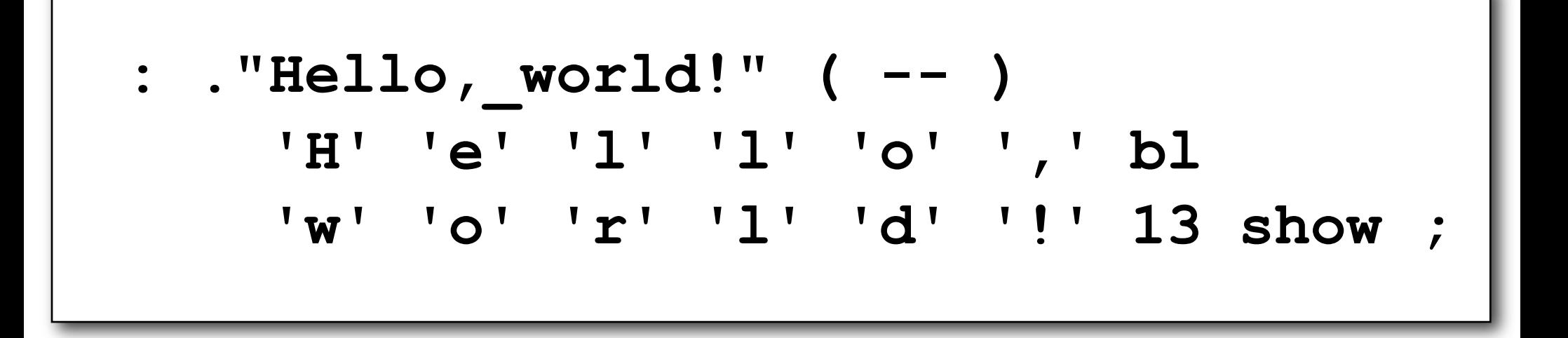

**Hello world!**

## preForth-Operationen für Stack-Strings

- **•\_dup ( S -- S S )**
- **•\_swap ( S1 S2 -- S2 S1 )**
- **•\_drop ( S -- )**
- **•\_show ( S -- )**
- Muster
	- **dup pick ( S -- c )** erstes Zeichen
	- **swap 1+ ( S1 c -- S2 )** Zeichen anfügen

## Pick und Roll ?!

- **: pick ( xn-1 ... x0 i -- xn-1 ... x0 xi ) over swap ?dup 0= ?exit nip swap >r 1- pick r> swap ;**
- **: roll ( xn-1 ... x0 i -- xn-1 ... xi-1 xi+1 ... x0 xi ) ?dup 0= ?exit swap >r 1- roll r> swap ;**

$$
\begin{array}{rcl}\n\text{: } ^3 \text{dup} & (x -- x x | 0) \\
\text{dup } \text{dup } ? \text{exit } \text{drop } ;\n\end{array}
$$

#### Primitives

- Forth überall (so viel wie möglich)
- eine Basis muss es geben:
	- 13 Primitives:

```
emit key 
dup swap drop 
0< -
?exit
>r r> 
nest unnest 
lit
```
### Defintion von Primitives

Formulierung in der Plattform Zielsprache (hier i386-Asm)

```
code ?exit ( f -- )
          pop eax
          or eax, eax
          jz qexit1
          mov esi, [ebp]
          lea ebp,[ebp+4]
qexit1: next
;
```
# Beschreibung von Zielcode

Formulierung in der Plattform Zielsprache (hier i386-Asm)

**prefix format ELF ... macro next { lodsd jmp dword [eax] } ... ;**

pre prelude prefix preamble preformatted

## preForth compiler

- Akzeptiert preForth-Programm von stdin
- Schreibt Plattform-Programme nach stdout
	- hier i386-Assembler
	- weitere Backends sehr einfach (C, geplant x64, stm8, NIGE)
- Selbst in preForth formuliert
- Kann sich selbst reproduzieren
- Erster Bootstrap via gForth oder SwiftForth
- Maschinencode wird über Plattform-Assembler erzeugt

## preForth compiler

- Outer interpreter und compiler basieren auf Handlern
- Handler **( S -- i\*x 0 | S )**

```
\ ?'x' detects and compiles a character literal
: ?'x' ( S -- 0 | S )
        dup 0= ?exit
        dup 3 - ?exit
        over ''' - ?exit
        3 pick ''' - ?exit
        2 pick >r _drop r>
        ,lit 0 ;
```
• Handler werden in :-Definitionen kombiniert.

## preForth compiler

- Handler werden in :-Definitionen kombiniert.
- Compiler loop:

```
: ] ( -- )
  token \qquad \qquad get next token
    \ run compilers
    ?; ?dup 0= ?exit \ ; leave compiler loop
    ?\ \ comment
    ?tail \ marked as tail call
    ?'x' \ character literal
   ?lit \ number
   ?word \ word
   drop tail ] ; \ ignore unhandled token and cycle
```
## generierter Plattform-Code

**?exit ?dup**

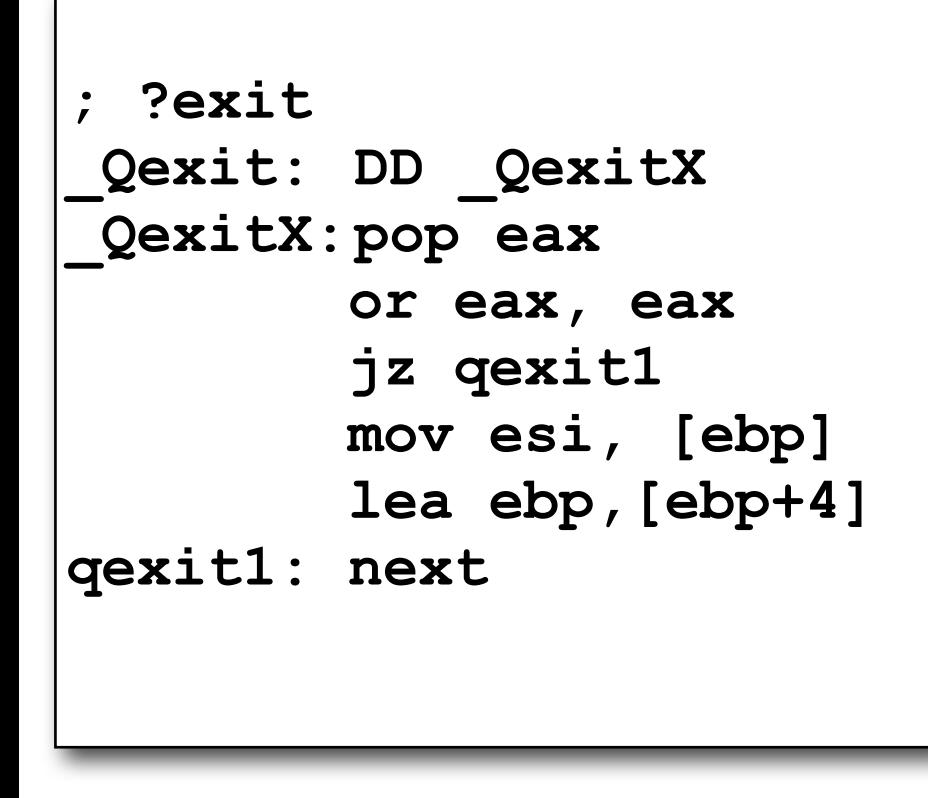

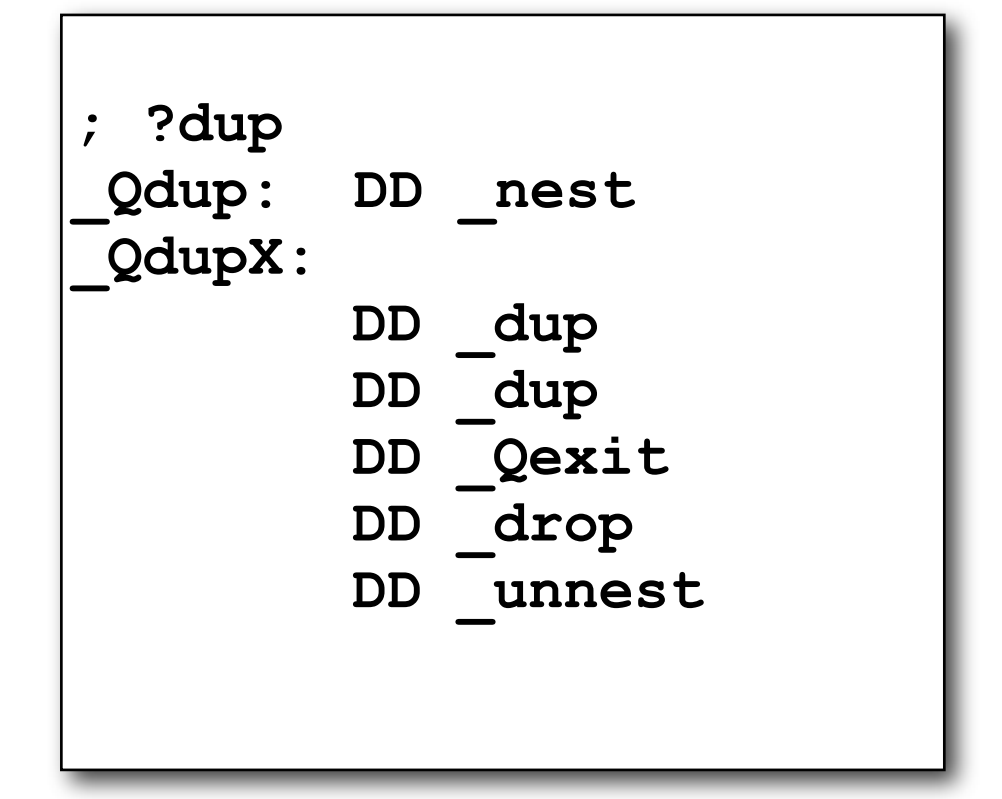

# Bootstrapping preForth

demo

Samstag, 7. April 2018 21

## simpleForth

• preForth ist turing-vollständig.

Ein volles Forth in preForth zu formulieren ist möglich... ... aber es ist relativ mühsam.

• preForth erweitern: simpleForth

## simpleForth

- simpleForth ist wie preForth
- preForth ⊂ simpleForth
- zusätzlich:
	- Kontrollstrukturen: IF ELSE THEN BEGIN WHILE REPEAT UNTIL
	- Definitionen mit und ohne Header im generierten Code
	- Speicher: @ ! c@ c! allot c,,
	- variable constant
	- ['] execute
	- immediate Definitionen

# Bootstrapping Forth

- volles Forth ("*Forth*") in simpleForth
- Work-in-Progress
	- mit neuen Forth-Techniken experimentieren
		- Handler basierter Text-Interpretierer
		- NDCS
		- Speicherverwaltung
		- ...
- Derzeit klassisches ITC-System als proof of concept

#### Forth

• Beispiel:

```
: sqr ( x -- x² ) 
    dup * ;
: sqrt ( x² -- x )
     1 BEGIN 2dup / over - 2 / 
          dup
       WHILE
 +
       REPEAT drop nip ;
: pyt ( a b -- c ) 
     sqr swap sqr + sqrt ;
```
## Bootstrapping Forth

demo

Samstag, 7. April 2018 26

## aktuelle Beobachtung

- "doppelte" Beschreibung 1. für entstehendes Forth-Image 2. für interaktives System
	- Kontrollstrukturen
	- Header

#### Fazit

- Forth überall (so viel wie möglich)

#### !!!! *computational clay*

- bootstrap-fähiges, sich selbst generierendes System
- vollständige Transparenz
- einfach zu verstehen
- Kann Forth aus weniger als Forth entstehen?  $|a - m$ it preForth  $\odot$

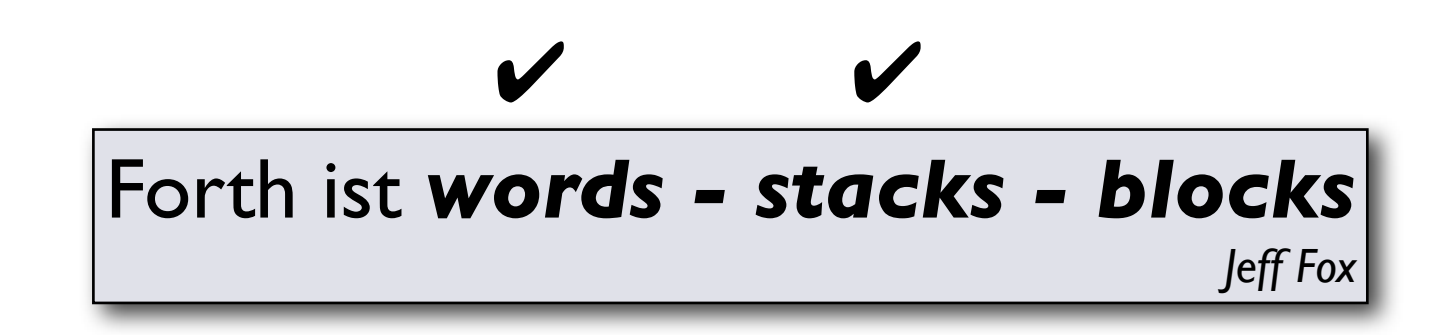